# Using Big Data Tools when there are Holes in the Data

Tidewater Big Data Enthusiasts Chuck Cartledge Developer

July 26, 2016 at 9:34pm

## Contents

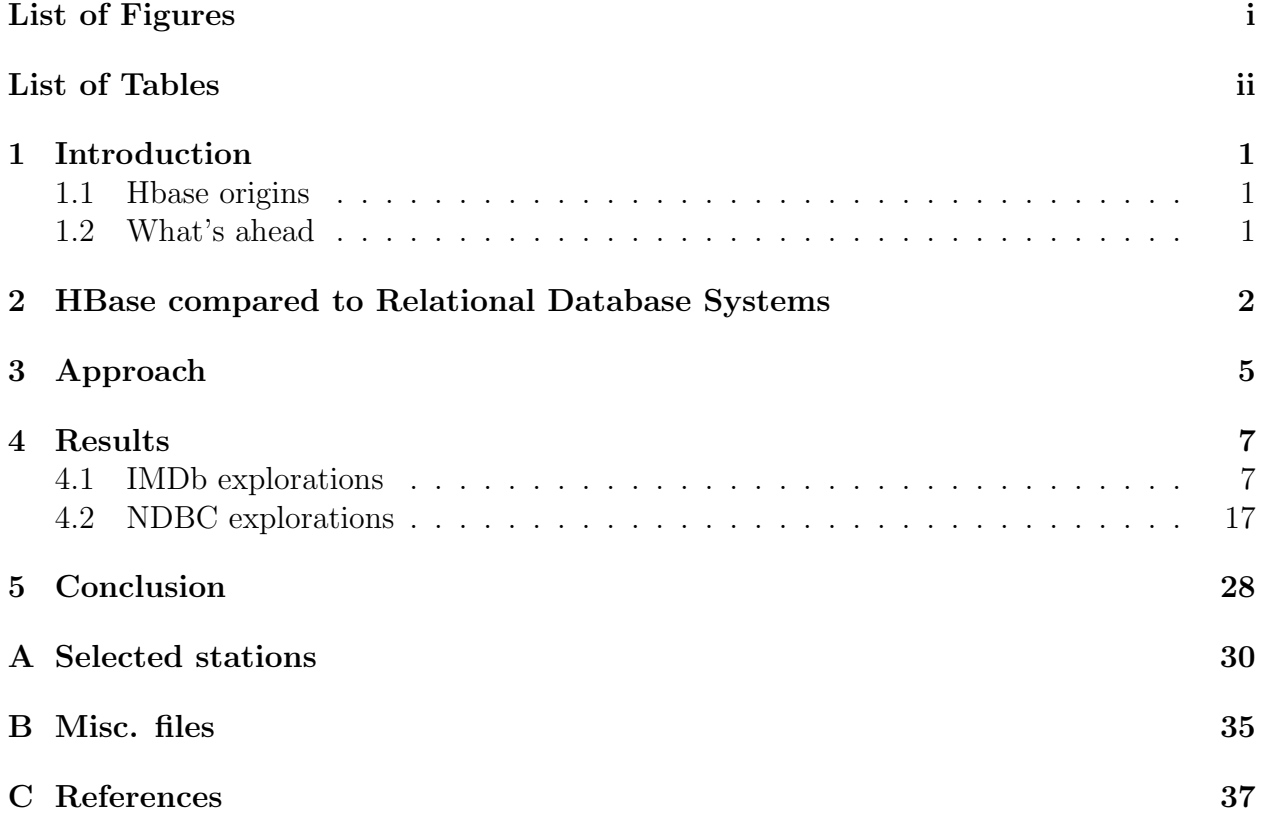

# <span id="page-1-0"></span>List of Figures

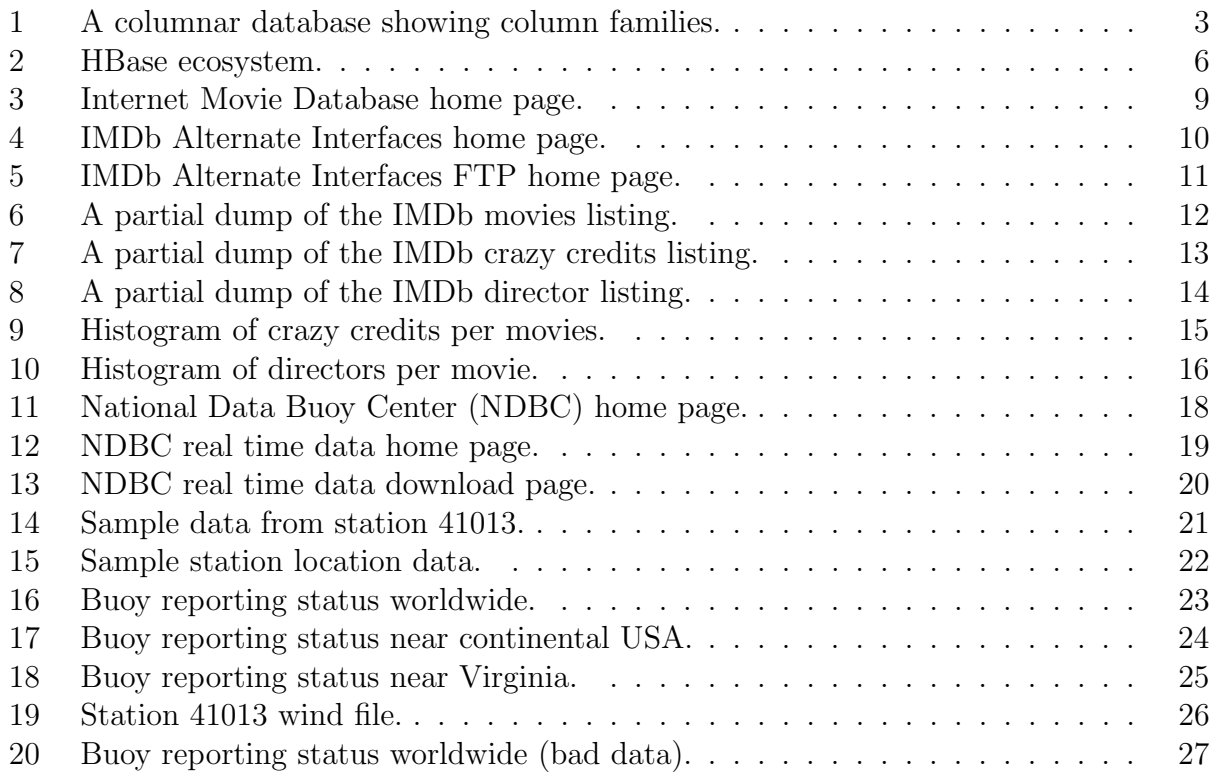

## <span id="page-1-1"></span>List of Tables

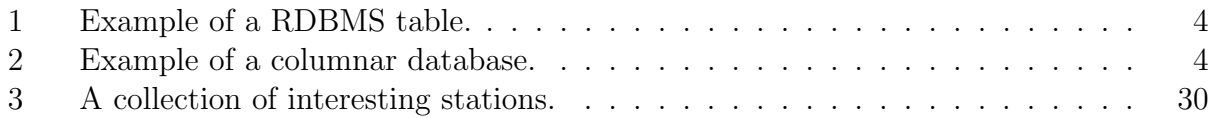

#### <span id="page-2-0"></span>1 Introduction

We'll explore the world of columnar databases. Databases that have rows and columns, but the intersection of a row and a column can have 0 or more values. The values can be versioned, timestamped for automatic deletion, and other neat features. We'll look at HBase (one of many databases built on top of Hadoop), to explore some of the data in the Internet Movie Database. HBase is used by Adobe, LinkedIn, Netflix, Spotify, and others.

#### <span id="page-2-1"></span>1.1 Hbase origins

In 2008, Google published a paper describing their "BigTable" technology, explaining in detail its internal structure, benefits, and limitations. BigTable is the underlying technology in many of Google's applications.

"A Bigtable is a sparse, distributed, persistent multidimensional sorted map. The map is indexed by a row key, column key, and a timestamp; each value in the map is an uninterpreted array of bytes."

Chang, et al. [\[2\]](#page-38-1)

BigTable was created to overcome some the limitations of the Google File System, and the Map Reduce technologies. HBase is a NoSQL database that primarily works on top of Hadoop. HBase is based on the BigTable storage architecture. HBase inherits the storage design from the column-oriented databases and the data access design from the keyvalue store databases where a key-based access to a specific cell of data is provided[\[3\]](#page-38-2).

BigTable uses row-keys to locate data. The row-keys are arbitrary strings. Each read or write on a row is atomic, regardless of the number of columns in the row. Row-keys are kept in lexicographic order. Column keys are grouped into "column families", and data is accessed using "family:qualifier" syntax. Where column names must be printable, byt qualifiers can be arbitrary strings. Data in a row in timestamped, where default to current time in microseconds, or a value set by the user. A garbage collection operation runs in the background to automatically delete old data.

#### <span id="page-2-2"></span>1.2 What's ahead

We'll look at two different sources of data in different manners to see how HBase can be used. First we look at the Internet Movie Database (IMDb) to answer a couple of basic questions about movies:

- 1. How many "crazy credits" are there per movie, and
- 2. How many directors there are per movie.

Crazy credits are credits added to a movie that are outside the "normal" set of credits, as determined by the IMDb. An example of a crazy credit from the 1983 movie Scarface is:

"Enjoy yourself, every day above ground is a good day." ANONYMOUS, MIAMI 1981

Secondly we will look at real-time data from the National Data Buoy Center (NDBC)<sup>[1](#page-3-1)</sup>. The NBDC monitors and makes available and water measurements from each of the approximately 1,000 floating and stationary buoys it monitors. We will download the buoy measurements and buoy location to see which buoys are active.

We will use Python to to collect data from different sources, update data an HBase data base, and present the results of our analysis.

#### <span id="page-3-0"></span>2 HBase compared to Relational Database Systems

A Relational Database Management System (RDBMS) is a row oriented system. Meaning that each entry in a table has the same number of columns (see Figure [1\)](#page-5-0). Data in RDBMS is created, reported, updated, and deleted (CRUD operations) by using Structured Query Language (SQL) commands. By contrast, HBase is a columnar, or column oriented database. Data in a column is stored together, and every "row" may have a different number of columns. Expanding the data from the previous example (see Table [1\)](#page-5-0) with additional (and sometimes) missing data, we can get to a columnar database structure (see Table [2\)](#page-5-1).

In general, it is very expensive to add new columns to a RDBMS table. It is very inexpensive to add a new column to a columnar database, or to change the type or number of elements in a columnar cell. Sometimes a column is a columnar database is called a "column family" in order to make it explicit that more than one value can be "stored" in a cell.

<span id="page-3-1"></span><sup>1</sup><http://www.ndbc.noaa.gov/data/realtime2/>

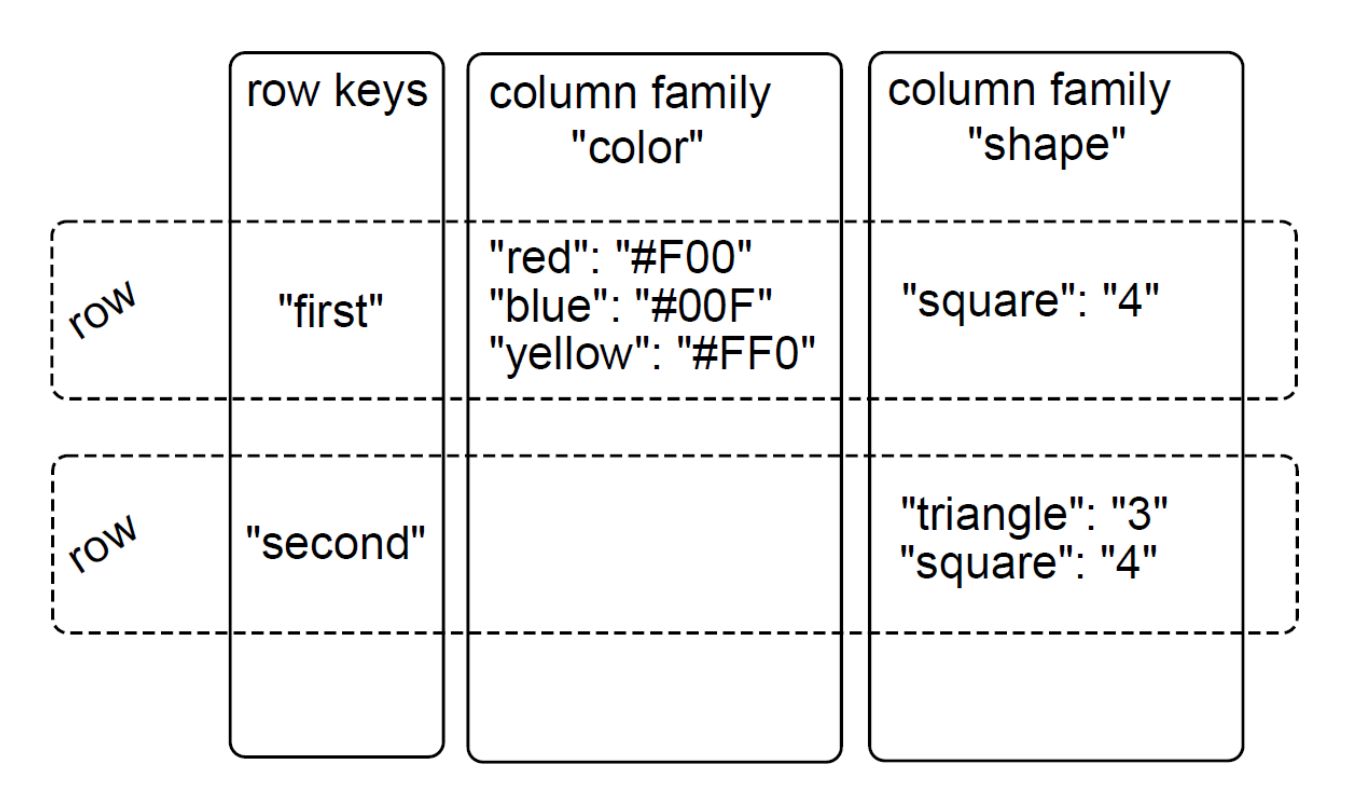

<span id="page-4-0"></span>Figure 1: A columnar database showing column families. Image from [\[4\]](#page-38-3) showing two column families, where different (possibly missing values) in different cells.

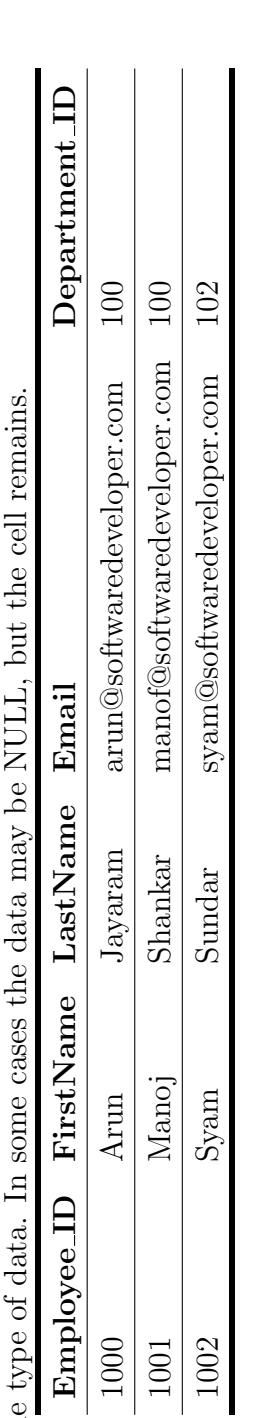

Table 1: Example of a RDBMS table. Example data taken from [6]. Each row and column intersection (a cell) has Table 1: Example of a RDBMS table. Example data taken from [\[6\]](#page-38-4). Each row and column intersection (a cell) has the same type of data. In some cases the data may be NULL, but the cell remains. the same Table 2: Example of a columnar database. Each row many have a different number of columns, and the contents Table 2: Example of a columnar database. Each row many have a different number of columns, and the contents of each cell (the intersection of a row and column) may have a different number and type of data elements. of each cell (the intersection of a row and column) may have a different number and type of data elements.

<span id="page-5-1"></span><span id="page-5-0"></span>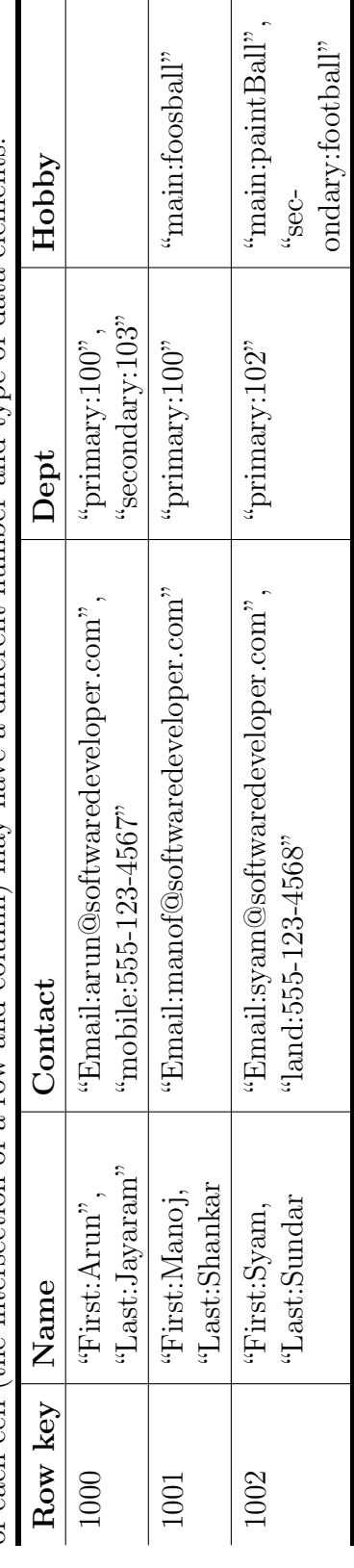

### <span id="page-6-0"></span>3 Approach

We were interested in exploring a full up HBase installation, so that meant installing and setting up the following pieces of software:

- 1. Apache Hadoop is an open-source software framework for distributed storage and distributed processing of very large data sets on computer clusters built from commodity hardware<sup>[\[7\]](#page-38-5)</sup>.
- 2. Hadoop Distributed File System (HDFS) a distributed file system designed to run on commodity hardware. It has many similarities with existing distributed file systems[\[5\]](#page-38-6).
- 3. Thrift server Thrift is a software framework that allows you to create cross-language bindings. In the context of HBase, Java is the only first-class citizen. However, the HBase Thrift interface allows other languages to access HBase over Thrift by connecting to a Thrift server that interfaces with the Java client[\[1\]](#page-38-7).
- 4. HBase a column-oriented database that prides itself on consistency and scaling out[\[4\]](#page-38-3).

The relationship between these pieces of software can be thought of as a stack (see Figure [2\)](#page-7-0).

We installed these versions of software for this exploration:

- 1. Hadoop 2.7.2
- 2. HBase 1.1.0
- 3. Thrift 0.9.1
- 4. Ptyhon 2.7.12
- 5. Java openjdk 1.8.0 91

Hadoop, Hbase, and Thrift are Java applications, and as such are subject to the limitions imposed by the Java Virtual Machine (JVM). These include the number of JVMs that can be running simultaneously within the RAM installed on the host motherboard. If the collective memory JVM requirements exceed the available RAM, then the host operating system will start using swap space on the drive and slow performance considerably.

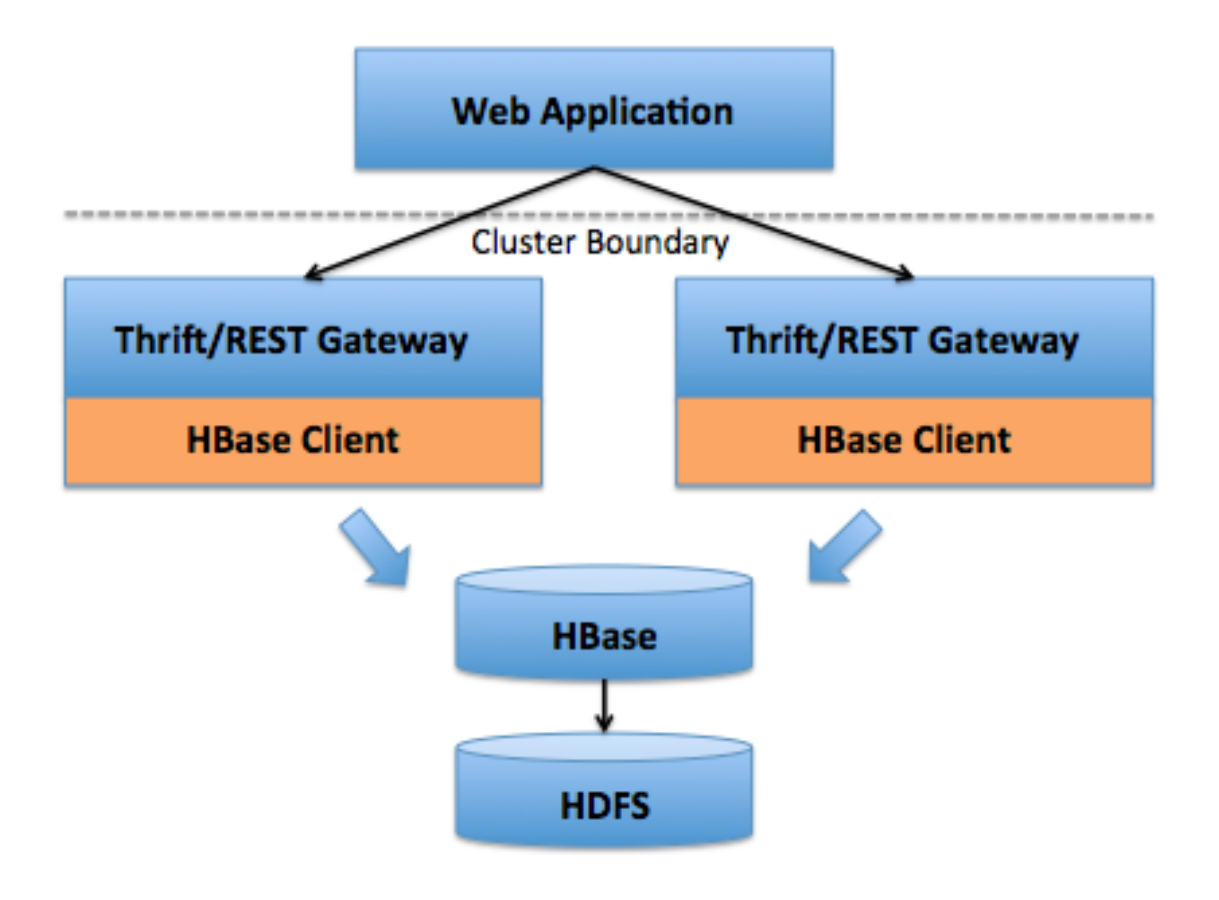

<span id="page-7-0"></span>Figure 2: HBase ecosystem. Image from [\[1\]](#page-38-7).

### <span id="page-8-0"></span>4 Results

We present the results of our explorations into the IMDb and NDBC.

### <span id="page-8-1"></span>4.1 IMDb explorations

Explorations of the IMDb depends on three data files that can be downloaded from the IMDb (see Figure [3\)](#page-10-0)<sup>[2](#page-8-2)[3](#page-8-3)</sup>. Raw IMDb data files are available by following links in the IMDb Alternate Interfaces page (see Figures [4](#page-11-0) and [5\)](#page-12-0). The files we are interested in are:

- 1. movies.list.gz a formatted list of all movies, games, and television shows (see Figure [6\)](#page-13-0). Each line (between the header and trailer) is one video entry. Television and video games have leading characters to distinguish the type of entry. The most reliable way to identify movies, is to compare the last field with the next to last field. The last field is a year, and if the next to last is the same year only with parentheses around it, then the entry is a year. Otherwise it something else and we don't care about it.
- 2. crazy-credits.list.gz a loosely formatted listing of crazy credits in movies, games, and television shows (see Figure [7\)](#page-14-0). An entry starts with a line with a hash mark  $(\#)$ as the first character, and continues until an empty line. A movie entry has a year bracketed by parentheses as the last field. Each crazy credit has a hyphen as the first character in a line, and a credit may span more than one line.
- 3. directors.list.gz formatted list of directors for movies, games, and television shows (see Figure [8\)](#page-15-0). The director's file is more complex than the other IMDb files we process. A director's efforts are bracketed by blank lines. The first line contains the director's name, tab separated from the first effort. Each effort after that is offset from the left by some number of tabs to make the printed output look nice. Each credit field that has a year bracketed by parentheses is a movie.

Algorithmically this is how we processed and explored the IMDb database:

- 1. Created an empty table with two column families: credit, and director. We were able to create the column families at the beginning because we knew in advance the columns we were interested in. We could just have easily created the column when we added the first credit or director entry.
- 2. Scanned the movies.list.gz file for all movies and added them as row keys.

<span id="page-8-2"></span> $^{2}$ <http://www.imdb.com/>

<span id="page-8-3"></span><sup>3</sup><ftp://ftp.fu-berlin.de/pub/misc/movies/database/>

- 3. Scanned the directors.list.gz file for movie directors and when found, updated count of directors for that movie. If a movie was found in the director's file that was not in the movies file, then added the director entry would automatically create a new entry in the database.
- 4. Scanned the crazy-credits.list.gz file for movie credits (similar in concept as the processing for the director's file).

At the end of this processing, the database has a "table" indexed by movie name where each "row" may, or may not have an entry for the number of credits an directors.

- 5. Create a histogram of the number of crazy credits per movie (see Figure [9\)](#page-16-0). Of the 675,271 movies extracted from the IMDb data files, there were 12,844 that had some sort of crazy credit.
- 6. Create a histogram of the number of directors per movie (see Figure [10\)](#page-17-0). Of the 675,271 movies extracted from the IMDb data files, there were 714,789 directors. Close examination of the histogram shows that there were a few movies that did not have any directors listed, and a relative handful (less that 40,000) that had more than one director. While that number may seen high, it is only about 6% of all movies had more than one director.

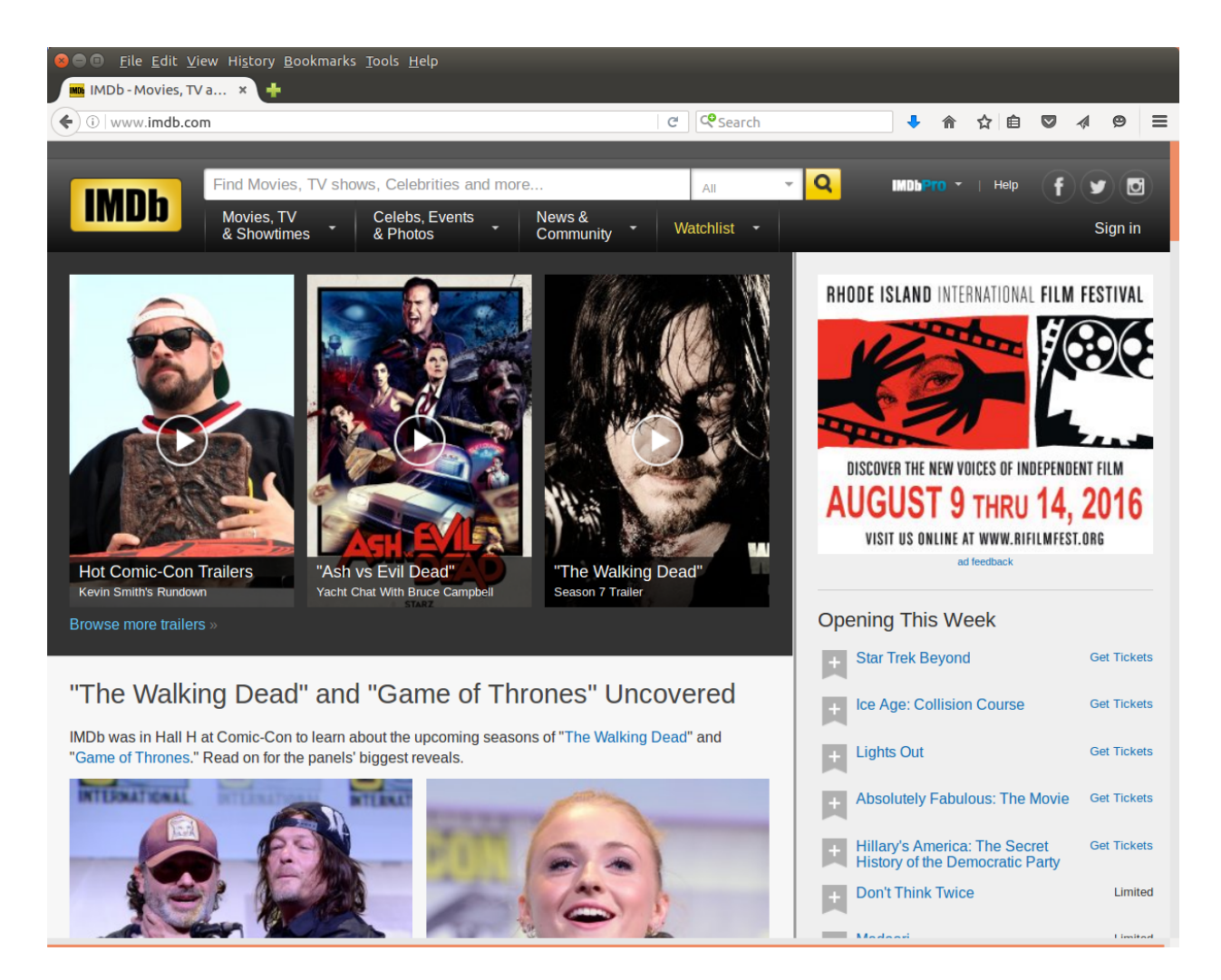

<span id="page-10-0"></span>Figure 3: Internet Movie Database home page. This image was captured 23 July 2016 from <http://www.imdb.com/>. Files can be downloaded following links in the IMDb alternate interfaces page.

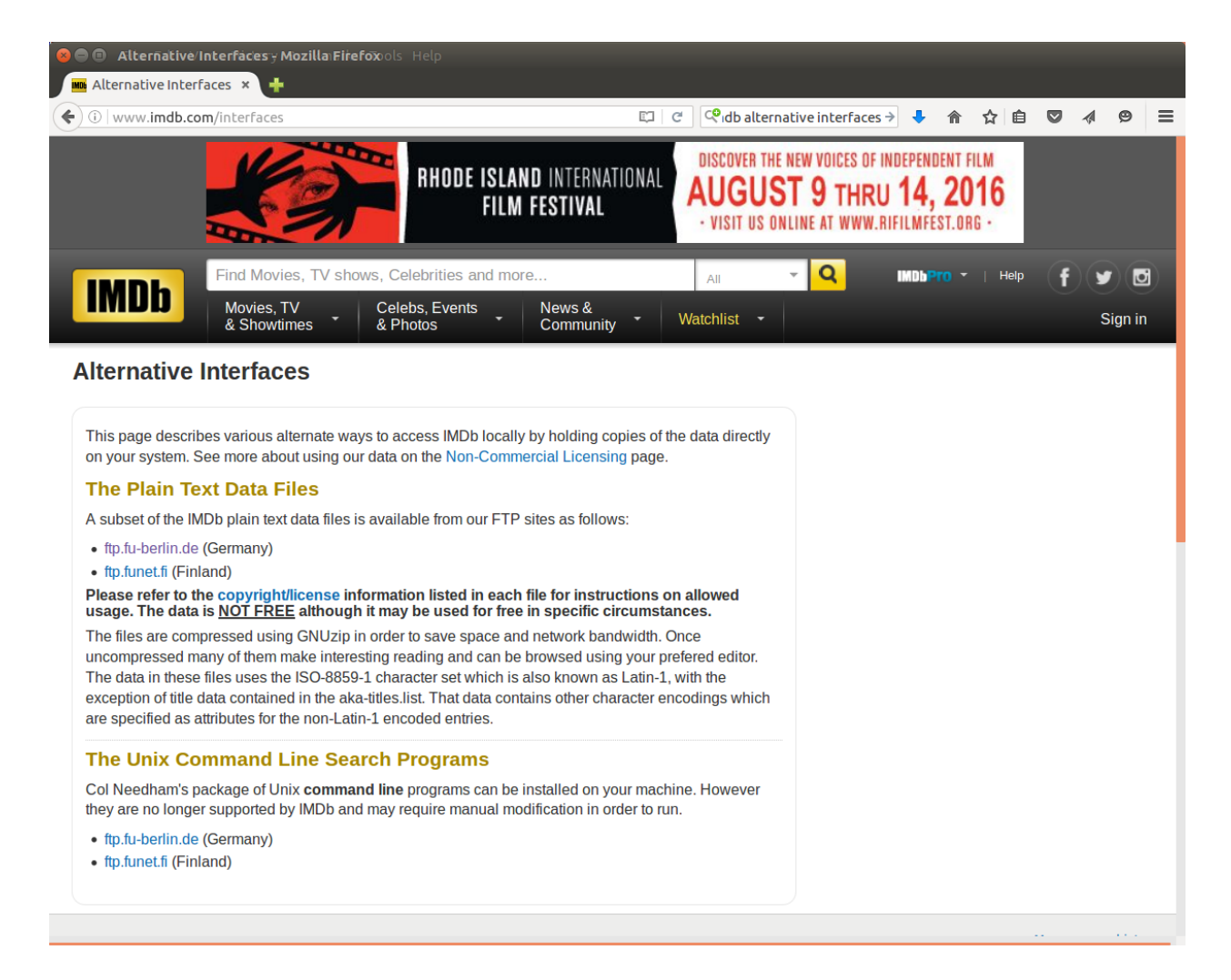

<span id="page-11-0"></span>Figure 4: IMDb Alternate Interfaces home page. Raw IMDb files can be found by following links on this page:<http://www.imdb.com/interfaces>

| <b>C</b> $\bullet$ Index of ftp://ftp.fu-berlin.de/pub/misc/movies/database/ - Mozilla Firefox |                                                               |                      |                        |   |               |         |   |
|------------------------------------------------------------------------------------------------|---------------------------------------------------------------|----------------------|------------------------|---|---------------|---------|---|
| Index of ftp://ftp.fu x                                                                        |                                                               |                      |                        |   |               |         |   |
| $\blacklozenge$ $\parallel$ ftp://ftp.fu-berlin.de/pub/misc/movies/database/                   | Q idb alternative interfaces $\rightarrow$ $\rightarrow$<br>C |                      | 俞 ☆ 自                  | ▽ | $\mathcal{A}$ | $\circ$ | ≡ |
|                                                                                                |                                                               |                      |                        |   |               |         |   |
|                                                                                                |                                                               |                      |                        |   |               |         |   |
|                                                                                                |                                                               |                      |                        |   |               |         |   |
|                                                                                                |                                                               |                      |                        |   |               |         |   |
| Index of ftp://ftp.fu-berlin.de/pub/misc/movies/database/                                      |                                                               |                      |                        |   |               |         |   |
|                                                                                                |                                                               |                      |                        |   |               |         |   |
| ← Up to higher level directory                                                                 |                                                               |                      |                        |   |               |         |   |
| <b>Name</b>                                                                                    | <b>Size</b>                                                   | <b>Last Modified</b> |                        |   |               |         |   |
| <b>README</b>                                                                                  | 2 KB                                                          |                      | 05/29/2014 12:00:00 AM |   |               |         |   |
| actors.list.gz                                                                                 | 301692 KB                                                     |                      | 07/22/2016 06:47:00 PM |   |               |         |   |
| actresses.list.gz                                                                              | 169274 KB                                                     |                      | 07/22/2016 06:51:00 PM |   |               |         |   |
| aka-names.list.gz                                                                              | 8282 KB                                                       | 07/22/2016           | 07:04:00 PM            |   |               |         |   |
| aka-titles.list.gz                                                                             | 9331 KB                                                       | 07/22/2016           | 07:02:00 PM            |   |               |         |   |
| alternate-versions.list.gz                                                                     | 2534 KB                                                       | 07/22/2016           | 07:08:00 PM            |   |               |         |   |
| biographies.list.gz                                                                            | 197582 KB                                                     | 07/22/2016           | 07:02:00 PM            |   |               |         |   |
| business.list.gz                                                                               | 10648 KB                                                      | 07/22/2016           | 07:08:00 PM            |   |               |         |   |
| certificates.list.gz                                                                           | 5721 KB                                                       | 07/22/2016           | 07:04:00 PM            |   |               |         |   |
| cinematographers.list.gz                                                                       | 19332 KB                                                      | 07/22/2016           | 06:54:00 PM            |   |               |         |   |
| color-info.list.gz                                                                             | 17796 KB                                                      |                      | 07/22/2016 07:05:00 PM |   |               |         |   |
| complete-cast.list.qz                                                                          | <b>989 KB</b>                                                 |                      | 12/19/2015 12:00:00 AM |   |               |         |   |
| complete-crew.list.gz                                                                          | <b>581 KB</b>                                                 | 12/19/2015           | 12:00:00 AM            |   |               |         |   |
| composers.list.gz                                                                              | 15310 KB                                                      | 07/22/2016           | 06:55:00 PM            |   |               |         |   |
| contrib                                                                                        |                                                               | 07/06/2005           | 12:00:00 AM            |   |               |         |   |
| costume-designers.list.gz                                                                      | 5142 KB                                                       | 07/22/2016           | 06:55:00 PM            |   |               |         |   |
| countries.list.gz                                                                              | 18030 KB                                                      | 07/22/2016           | 07:06:00 PM            |   |               |         |   |
| crazy-credits.list.gz                                                                          | 1351 KB                                                       | 07/22/2016           | 07:00:00 PM            |   |               |         |   |
| diffs                                                                                          |                                                               | 07/23/2016           | 06:17:00 AM            |   |               |         |   |
| directors.list.gz                                                                              | 34702 KB                                                      | 07/22/2016           | 06:53:00 PM            |   |               |         |   |
| distributors.list.gz                                                                           | 27342 KB                                                      | 07/22/2016           | 07:09:00 PM            |   |               |         |   |
| editors.list.gz                                                                                | 24769 KB                                                      | 07/22/2016           | 06:55:00 PM            |   |               |         |   |
| <b>filesizes</b>                                                                               | 2 KB                                                          | 07/22/2016           | 06:47:00 PM            |   |               |         |   |
| filesizes.old                                                                                  | 2 KB                                                          |                      | 07/22/2016 06:47:00 PM |   |               |         |   |
| genres.list.gz                                                                                 | 17388 KB                                                      | 07/22/2016           | 07:04:00 PM            |   |               |         |   |
| german-aka-titles.list.gz                                                                      | <b>348 KB</b>                                                 | 12/19/2015           | 12:00:00 AM            |   |               |         |   |
| goofs.list.gz                                                                                  | 21785 KB                                                      | 07/22/2016           | 07:01:00 PM            |   |               |         |   |
| iso-aka-titles.list.gz                                                                         | <b>21 KB</b>                                                  | 10/16/1998           | 12:00:00 AM            |   |               |         |   |
| italian-aka-titles.list.gz                                                                     | <b>407 KB</b>                                                 | 12/14/2000           | 12:00:00 AM            |   |               |         |   |
| keywords.list.gz                                                                               | 47385 KB                                                      | 07/22/2016           | 07:09:00 PM            |   |               |         |   |

<span id="page-12-0"></span>Figure 5: IMDb Alternate Interfaces FTP home page. Raw IMDb files can be downloaded from this page:<ftp://ftp.fu-berlin.de/pub/misc/movies/database/>

**MOVIES LIST** 

===========

```
"!Next?" (1994)
                                                          1994-1995
"#1 Single" (2006)
                                                         2006-????
"#1 Single" (2006) {Cats and Dogs (#1.4)}
                                                          2006
"#1 Single" (2006) {Finishing a Chapter (#1.5)}
                                                         2006
"#1 Single" (2006) {Is the Grass Greener? (#1.1)}
                                                         2006
"#1 Single" (2006) {Stay (#1.8)}
                                                         2006
"#1 Single" (2006) {The Rules of Dating (#1.3)}
                                                         2006
"#1 Single" (2006) {Timing Is Everything (#1.7)}
                                                          2006
"#1 Single" (2006) {Window Shopping (H1.2)}
                                                         2006
"#1 Single" (2006) {Wingman (H1.6)}
                                                         2006
"#1MinuteNightmare" (2014)
                                                         2014-????
"#1MinuteNightmare" (2014) {My Sweet Valentine (#1.5)}
                                                          ????
"#30Nods" (2014)
                                                         2014-2015
"#7DaysLater" (2013)
                                                         2013-????
"#7DaysLater" (2013) {Apocalypse (#1.2)}
                                                         2013
"#7DaysLater" (2013) {Cowboys (#1.5)}
                                                         2013
"#7DaysLater" (2013) {Drama Queen (#1.1)}
                                                         2013
"#7DaysLater" (2013) {Haunted House (\text{\#1.6})}
                                                         2013
"#7DaysLater" (2013) {Portrait (#1.4)}
                                                         2013
"#7DaysLater" (2013) {Zombies (#1.3)}
                                                         2013
"#Adulthood" (????)
                                                          ????
"#ATown" (2014)
                                                         2014-????
"#ATown" (2014) {Best Friends Day (#1.10)}
                                                         2014
"#ATown" (2014) {Chicks in Pink, Vomit in a Sink (#1.6)}
                                                                  2014
"#ATown" (2014) {Dunzo (#1.9)}
                                                          2014
"#ATown" (2014) {IMPROVments (#1.4)}
                                                          2014
"#ATown" (2014) {Jobs & Juice (#1.2)}
                                                         2014
"#ATown" (2014) {Kayaking Adventure (#1.5)}
                                                         2014
"#ATown" (2014) {Pilot (#1.1)}
                                                         2014
"#ATown" (2014) {So Fucked Up (#1.7)}
                                                         2014
"#ATown" (2014) {The Breakup Party (#1.8)}
                                                         2014
"#ATown" (2014) {The Greenbelt (+1.3)}
                                                         2014
"#AwkwardMornings" (2014)
                                                         2014-????
"#AwkwardMornings" (2014) {Best Friends (#1.4)}
                                                         2014
"#AwkwardMornings" (2014) {Boyfriend (#1.2)}
                                                         2014
```
<span id="page-13-0"></span>Figure 6: A partial dump of the IMDb movies listing. The colored areas represent some number of tabs in the line. The number of tabs varies from line to line and are used to ensure that the year field displays neatly on the "paper."

```
CRAZY CREDITS
=============
# "'Allo 'Allo!" (1982) {Prisoners of War (#4.1)}
- Opening credits prologue: STALAG LUFT IV NORMANDY, FRANCE 1941
# "'Orrible" (2001)
- Episode 1.4 ("May the Best Man Win") uses the Buzzcocks' "Ever Fallen In
  Love" as its end theme.
- Episode 1.8 ("New Best Friend") features Johnny Vaughan and Ricky Grover
  singing "Up Where We Belong" as its end theme.
# "1 ret og 2 vrang" (1969) {(1970-03-16)}
- This episode was broadcast with the end credit roll missing.
# "12 oz. Mouse" (2005) {Auraphull (#2.6)}
- This episode was written by "No One."
# "2 Stupid Dogs" (1993) {A Quarter/Egg/Red (#1.6)}
- John Kricfalusi was credited for supplying "Tidbits of Poor Taste."
# "2 Stupid Dogs" (1993) {Family Values/Platypus/Red Strikes Back (#1.10)}
- John Kricfalusi was credited for supplying "Tidbits of Poor Taste."
# "2 Stupid Dogs" (1993) {Stunt Dogs/Doctor O/Return of Red (#1.11)}
- John Kricfalusi was credited for supplying "Tidbits of Poor Taste."
# "21 Jump Street" (1987) {Back from the Future (#4.15)}
- At the end of the episode, instead of the normal credits showing various
  high schools, we are treated to outtakes from over the series.
# "21 Jump Street" (1987) {Don't Stretch the Rainbow (#2.7)}
- qv##nm0455052##'s "I Have a Dream..." speech is played over the closing credits in pla
# "21 Jump Street" (1987) {Gotta Finish the Riff (#1.6)}
- This is the only time in the show's history where the episode title is shown prior to
# "24" (2001)
- Each episode of the show opens with a title screen and Kiefer Sutherland's
  voice-over saying "The following takes place between (hour) and (hour)"
```
<span id="page-14-0"></span>Figure 7: A partial dump of the IMDb crazy credits listing.

```
KEY:
"xxxxx"
               = a television series
"xxxxx" (min) = a television min\-series
               = TV movie, or made for cable movie
(TV)(V)= made for video movie (this category does NOT include TV
                  episodes repackaged for video, guest appearances in
                  variety/comedy specials released on video, or
                  self-help/physical fitness videos)
(VG)= videro game
THE DIRECTORS LIST
___________________
Name
                         Titles
                         . . . . . .
&Oumlzkul, Ahmet Salih Ii (2013)
 'Abd Al-Hamid, Ja'far
                         A Two Hour Delay (2001)
                         Badgeless sur la Croisette (2012)
                         Just Outside the Frame: The Profilmic Event and Beyond (2008)
                         Mesocafe (2009) {{SUSPENDED}}
                         Mesocafé (2011)
 'D.J'Arlia, Domenic
                         She'll Never Know (2012)
                         Adam (????) (attached)
 'Dada' Pecori, Diego
                         Cantarella (2011)
                         Makhno Beer (2010)
 'Kid Niagara' Kallet, Harry
                               Drug Demon Romance (2012) (co-director)
 'Kusare, Mak (I)
                         Baby Beautiful (2013/II)
                         Comrade (2008)
 'Kusare, Mak (II)
                        A Play Called a Temple Made of Clay (2014)
 'Legend' Spivey, Larry The Crime City Diaries: Entry 1 - Crooked (2012)
 'Noble Julz'Hamilton, Ulia
                                 Church Hurt (2015)
 's Gravesande, Ad
                        "Het gat van Nederland" (1972)
 's-Gravesande, Pjotr
                         Editors: The Back Room (Festival Edition) (2005) (V)
                         Go Back to the Zoo: Live at Paradiso 2011 (2011) (V)
                         Lucie Silvas: Live in Amsterdam (2007) (V)
                         Milow: Maybe Next Year - Live in Amsterdam (2009) (V) (uncredite i
\mathsf{d}
```
<span id="page-15-0"></span>Figure 8: A partial dump of the IMDb director listing. The colored areas are tab characters.

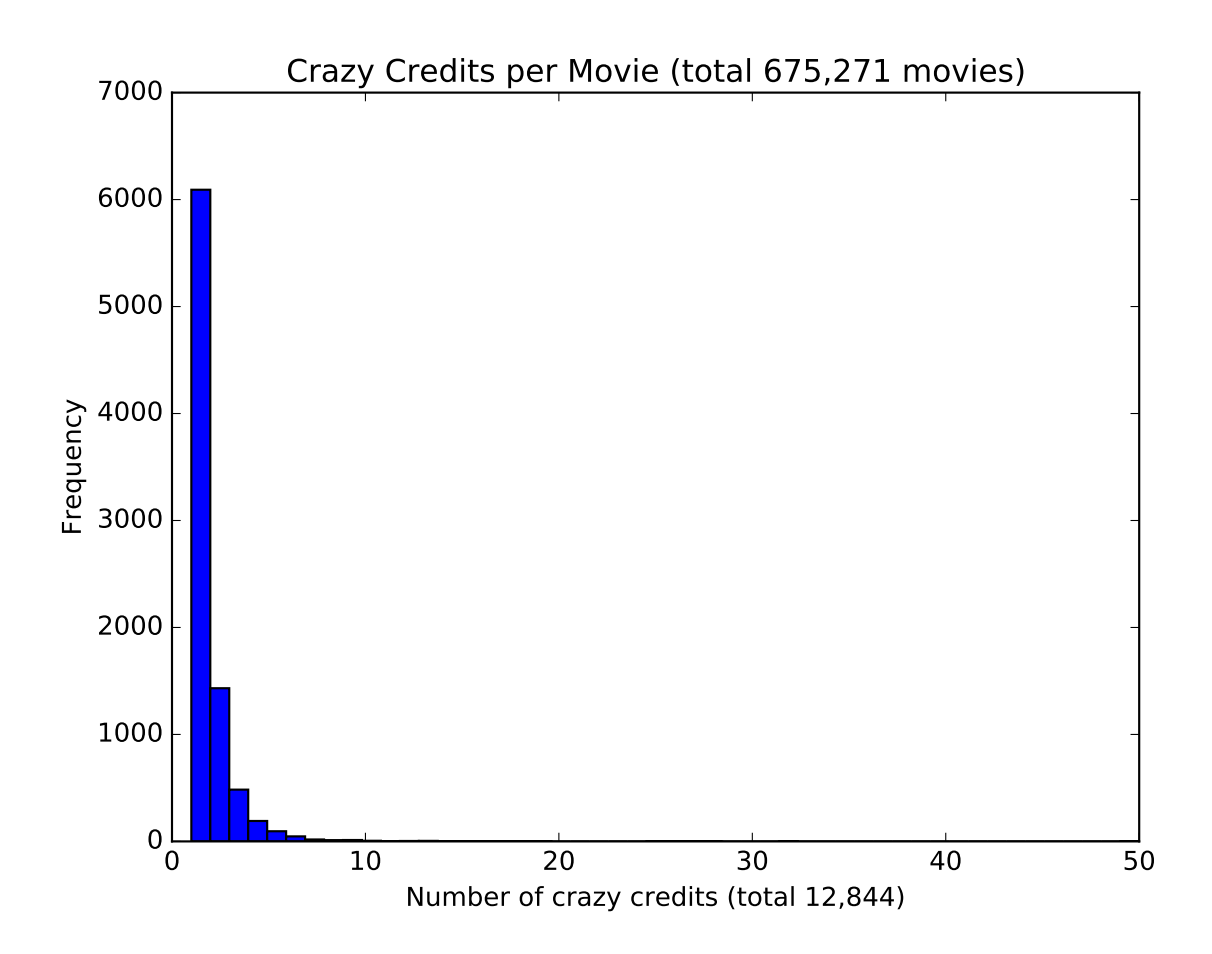

<span id="page-16-0"></span>Figure 9: Histogram of crazy credits per movies.

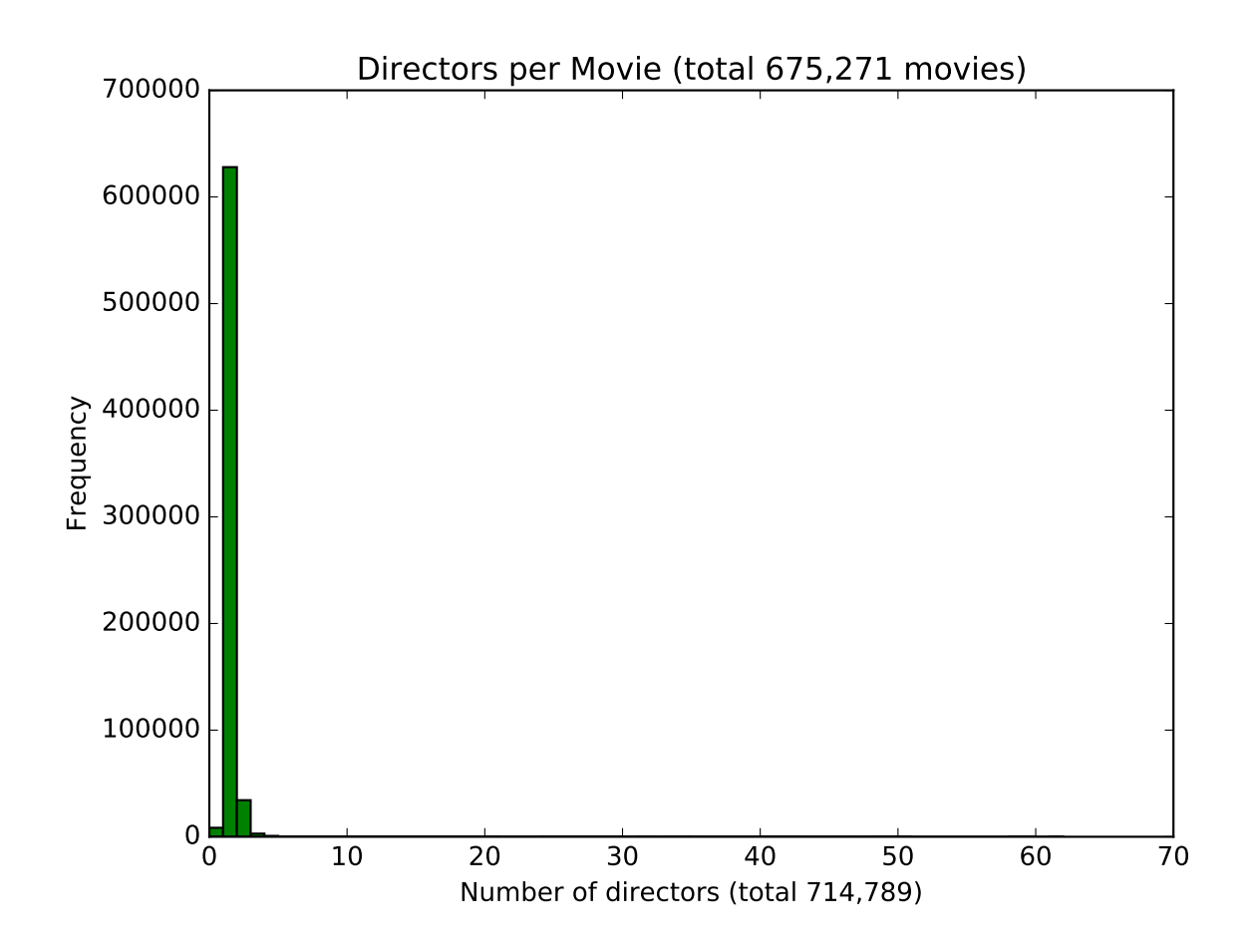

<span id="page-17-0"></span>Figure 10: Histogram of directors per movie.

#### <span id="page-18-0"></span>4.2 NDBC explorations

We explored the NDBC (see Figure [11\)](#page-19-0) buoy database looking to combine a collection of technologies with interesting data. For this exploration, we are looking at real-time weather data from the buoys that the NDBC monitors (see Figures [12](#page-20-0) and [13\)](#page-21-0). The technologies that we combined were:

- 1. Web scraping where we download a raw HTML page, extract parts of it that interest us, and use those parts as input to the rest of the system.
- 2. HBase autoversioning where we configure the HBase database to manage autoversioning data automatically for use. This will allow us to update the database with new data without having to worry about managing the old data.
- 3. Python plotting capabilities where we report the status of the latest data from the buoys on a geographic plot, and look at the weather data reported by selected buoys as a function of time.

Algorithmically, this is how we explored the NDBC database:

- 1. We decided if we were going to query the NDBC for live data, or to download all the interesting data in mass to local storage. The difference between the two approaches is the time to access new data files. There are numerous programs and applications that are optimized for downloading lots of files in a fast and efficient manner. Python is not one of these programs. Getting live data from the NDBC is fraught with all the normal problems associated with accessing data from the Internet, and can be a challenge.
- 2. Once the source of new data (local, or NDBC) has been identified, then meteorological data for each of the stations is parsed from the station's associated data file (see Figure [14\)](#page-22-0), and put into the database. Each data file can have up to 36 line entries (1 per hour), to that a short amount of historical data is available should the user desire the data. The database is configured to handle 40 versions (also known as updates) automatically. By default the user is always given the latest data. Previous versions are available by requesting them.
- 3. All stations in the database have their position (latitude and longitude) updated from a static file available from the NDBC (see Figure [15\)](#page-23-0). There are stations in the database that are not location database, and stations in the location database that are not reporting.
- 4. The location of each station is color coded onto a geographic display, at three different resolutions (see Figures [16](#page-24-0) through [18\)](#page-26-0). A station whose data is less than 1 hour old (station data is reported hourly) is colored green. Data that is more than one hour old is considered stale, and colored red.

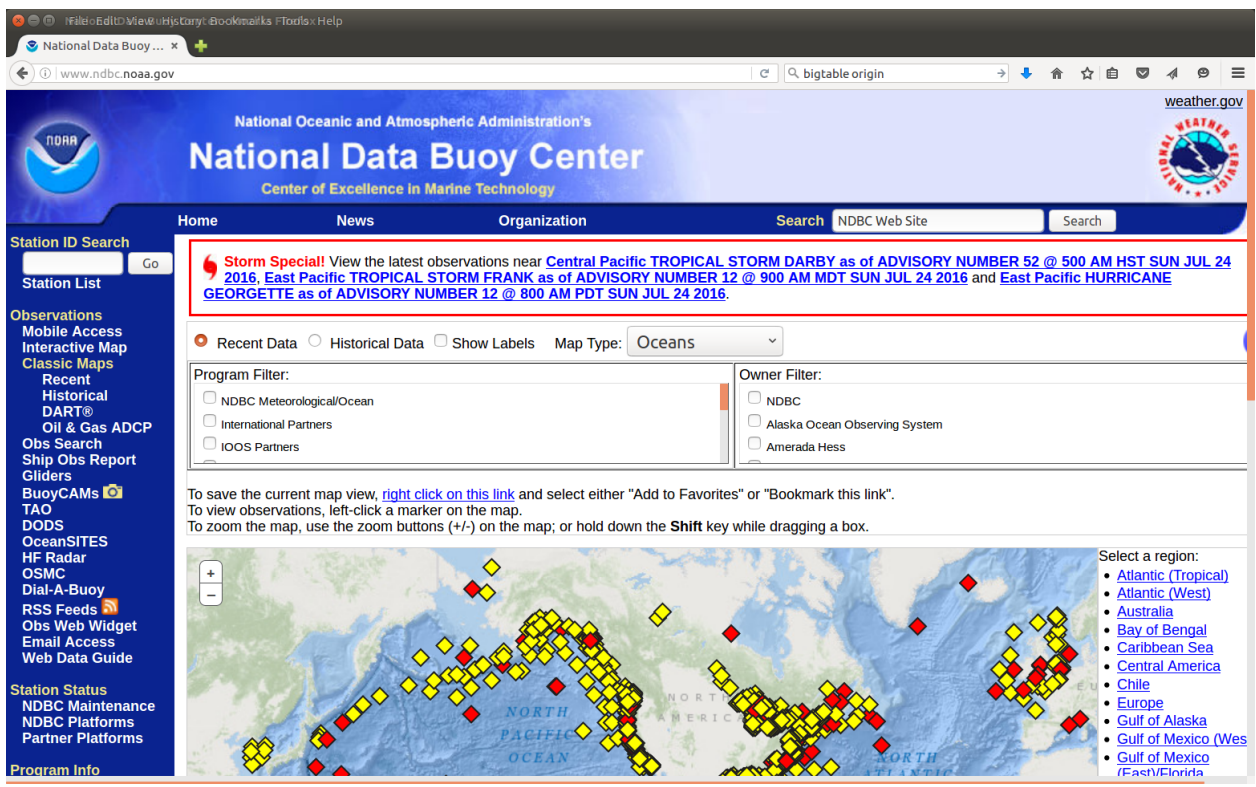

<span id="page-19-0"></span>Figure 11: National Data Buoy Center (NDBC) home page. From [http://www.ndbc.noaa.](http://www.ndbc.noaa.gov/) [gov/](http://www.ndbc.noaa.gov/)

5. A selected station's wind data is plotted on polar plot to show how the data changes over time (see Figure [19\)](#page-27-0).

Geographic plotting of the stations was not as straight forward as is should have been (see Figure [20\)](#page-28-0). Apparently you have to explicitly close each plot, even though you are creating a new basemap each time.

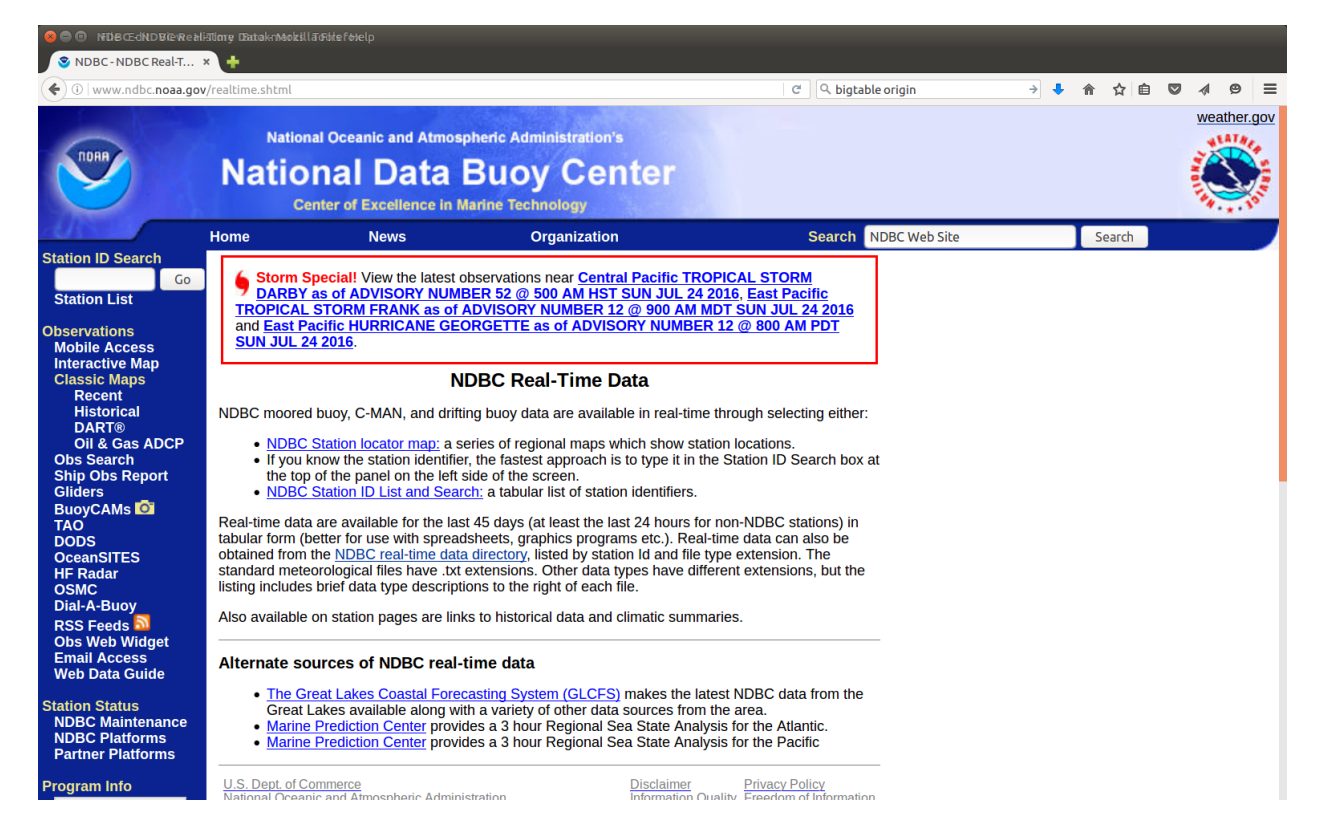

<span id="page-20-0"></span>Figure 12: NDBC real time data home page. From [http://www.ndbc.noaa.gov/realtime.](http://www.ndbc.noaa.gov/realtime.shtml) [shtml](http://www.ndbc.noaa.gov/realtime.shtml)

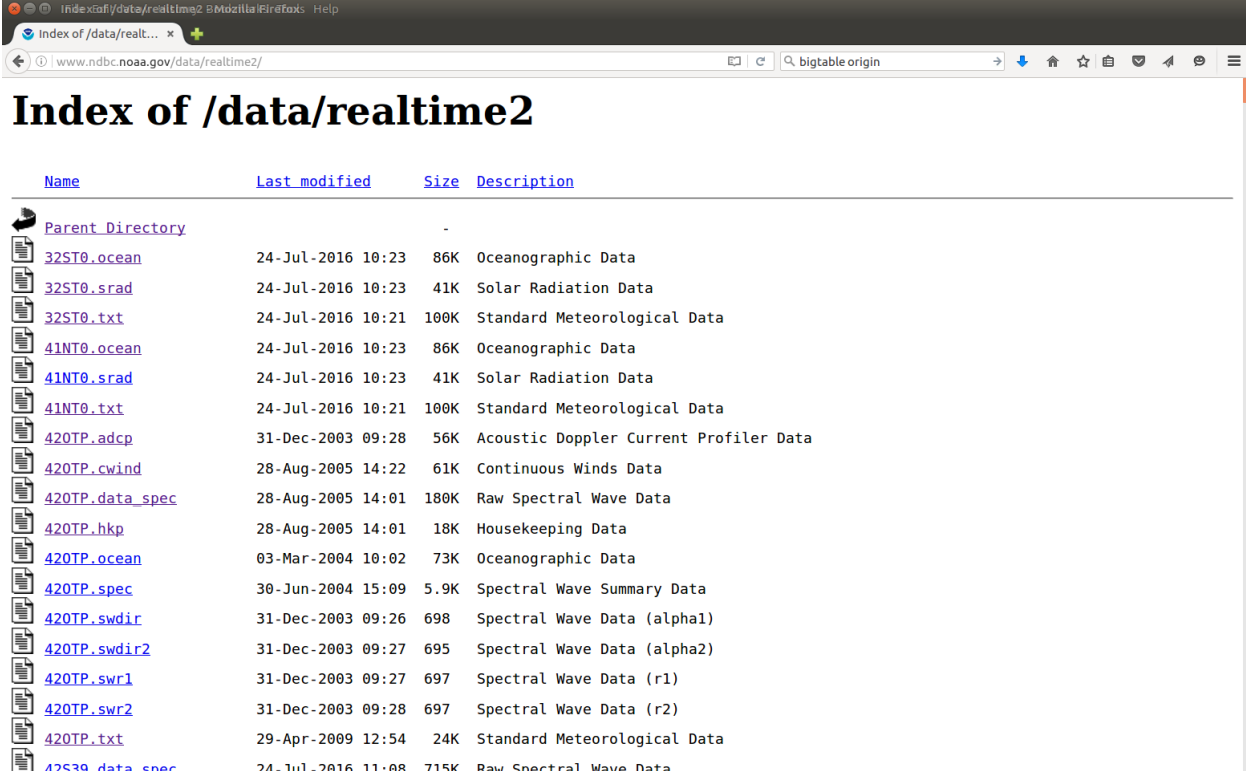

<span id="page-21-0"></span>Figure 13: NDBC real time data download page. From [http://www.ndbc.noaa.gov/data/](http://www.ndbc.noaa.gov/data/realtime2/) [realtime2/](http://www.ndbc.noaa.gov/data/realtime2/)

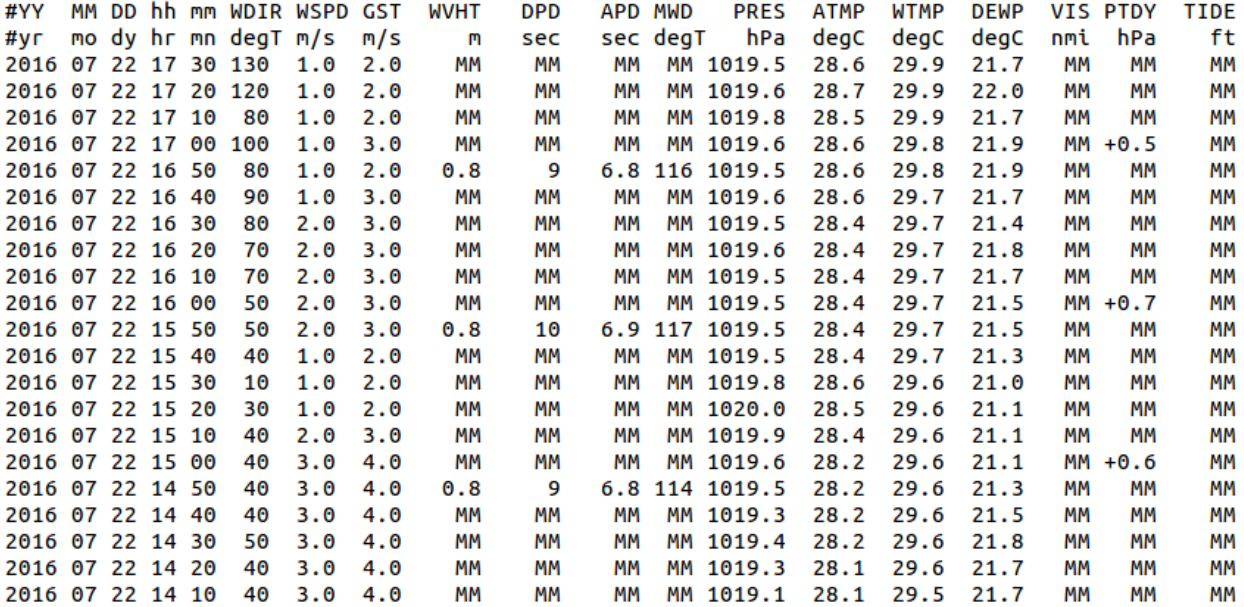

<span id="page-22-0"></span>Figure 14: Sample data from station 41013. All data columns are white-space delimited. Missing data is indicated by the "MM".

```
# STATION_ID | OWNER | TTYPE | HULL | NAME | PAYLOAD | LOCATION | TIMEZONE | FORECAST | NOTE
00922|DU|Slocum Glider||OTN201 - 4800922||30.000 N 90.000 W (30°0'0" N 90°0'0" W)|E| |
00923|DU|Slocum Glider||OTN200 - 4800923||30.000 N 90.000 W (30°0'0" N 90°0'0" W)|E| |
01500|R|Spray Glider||SP031 - 3801500||30.000 N 90.000 W (30°0'0" N 90°0'0" W)|?| |
01502|UA|Slocum Glider||Penobscot - 4801502||30.000 N 90.000 W (30°0'0" N 90°0'0" W)|E| |
01503|WH|Slocum Glider||Saul - 4801503||30.000 N 90.000 W (30°0'0" N 90°0'0" W)|E|
01504|UM|Slocum Glider||Blue - 4801504||30.000 N 90.000 W (30°0'0" N 90°0'0" W)|E|
01505|RU|Slocum Glider||RU28 - 4801505||30.000 N 90.000 W (30°0'0" N 90°0'0" W)|E|
01506|RU|Slocum Glider||RU22 - 4801506||30.000 N 90.000 W (308#176;0'0" N 908#176;0'0" W)|E|
01507|RU|Slocum Glider||RU23 - 4801507||30.000 N 90.000 W (308#176;0'0" N 908#176;0'0" W)|E|
01508|UD|Slocum Glider||OTIS - 4801508||30.000 N 90.000 W (30°0'0" N 90°0'0" W)|E|
01510|CS|Slocum Glider||Salacia - 4801510||30.000 N 90.000 N (30°0'0" N 90°0'0" W)|E| |
01511|S|Slocum Glider||Modena - 4801511||30.000 N 90.000 W (30°0'0" N 90°0'0" W)|E|
01517|WH|Slocum Glider||WHOI_406 - 4801517||30.000 N 90.000 W (30°0'0" N 90°0'0" W)|E| |
01518|RU|Slocum Glider||RU30 - 4801518||30.000 N 90.000 W (30°0'0" N 90°0'0" W)|E|
01519|UA|Slocum Glider||Unit - 4801519||30.000 N 90.000 W (30°0'0" N 90°0'0" W)|E| |
01521|R|Spray Glider||SP011 - 4801521||30.000 N 90.000 W (30°0'0" N 90°0'0" W)|?| |
01522|R|Spray Glider||SP018 - 4801522||30.000 N 90.000 W (30°0'0" N 90°0'0" W)|?|
01523|R|Spray Glider||SP025 - 4801523||30.000 N 90.000 W (30°0'0" N 90°0'0" W)|?|
01524|R|Spray Glider||SP028 - 4801524||30.000 N 90.000 W (30°0'0" N 90°0'0" W)|?|
01526|R|Spray Glider||SP048 - 4801526||30.000 N 90.000 W (30°0'0" N 90°0'0" W)|?|
01531|R|Spray Glider||SP407 - 4801531||30.000 N 90.000 W (30°0'0" N 90°0'0" W)|?|
01532|R|Spray Glider||SP020 - 4801532||30.000 N 90.000 W (30°0'0" N 90°0'0" W)|?|
01534|R|Spray Glider||SP030 - 4801534||30.000 N 90.000 W (30°0'0" N 90°0'0" W)|?|
01535|R|Spray Glider||SP052 - 4801535||30.000 N 90.000 W (30°0'0" N 90°0'0" W)|?|
01536|R|Spray Glider||SP063 - 4801536||30.000 N 90.000 W (30°0'0" N 90°0'0" W)|?|
01537|RU|Slocum Glider||ru07 - 4801537||30.000 N 90.000 W (308#176:0'0" N 908#176:0'0" W)||
01538|R|Spray Glider||SP043 - 4801538||30.000 N 90.000 W (30°0'0" N 90°0'0" W)|?|
01909|R|Spray Glider||SCRIPPS Glider - 4801909||30.000 N 90.000 W (30°0'0" N 90°0'0" W)|?| |<br>| 01910|R|Spray Glider||SCRIPPS Glider - 4801910||30.000 N 90.000 W (30&#176;0'0" N 90&#176;0'0" W)|?|
0y2w3|CG|Weather Station||Sturgeon Bay CG Station, WI||44.794 N 87.313 W (44°47'39" N 87°18'48" W)|C|
13001|PR|Atlas Buoy|PM-595|NE Extension||12.000 N 23.000 W (12°0'0" N 23°0'0" W)|| |
13002|PR|Atlas Buoy||NE Extension||21.000 N 23.000 W (218#176;0'0" N 238#176;0'0" W)|| |<br>13008|PR|Atlas Buoy||NE Extension||21.000 N 23.000 W (218#176;0'0" N 238#176;0'0" W)|| |<br>13008|PR|Atlas Buoy|PM-531|Reggae||15.000 N 
13009|PR|Atlas Buoy|PM-533|Lambada||8.000 N 38.000 W (8°0'0" N 38°0'0" W)|| |
13010|PR|Atlas Buoy|PM-590|Soul||0.000 N 0.000 E (0°0'0" N 0°0'0" E)|| |
15001|PR|Atlas Buoy|PM-597|Gavotte||10.000 S 10.000 W (108#176;0'0" S 108#176;0'0" W)|| |
15002|PR|Atlas Buoy|PM-591|Java||0.000 N 10.000 W (0°0'0" N 10°0'0" W)|| |
15002|PR|Atlas Buoy|PM-591|Java||0.000 N 10.000 W (0°0'0" N 10°0'0" W)|| |<br>15006|PR|Atlas Buoy|PM-593|Valse||6.000 S 10.000 W (6&#176;0'0" S 10&#176;0'0" W)|| |<br>15005|PR|Atlas Buoy!PM-6054!SE Extension!!6 000 S 0
```
<span id="page-23-0"></span>Figure 15: Sample station location data. Fields are delimited by the pipe symbol  $(-)$ , and may be empty. The station ID is the first field. Station location is reported in two different formats in the same field. The first is degree decimal degree followed by the hemisphere indicator. The second format is suitable for HTML presentation as degree (with the degree symbol), minute, second, followed by the hemisphere indicator.

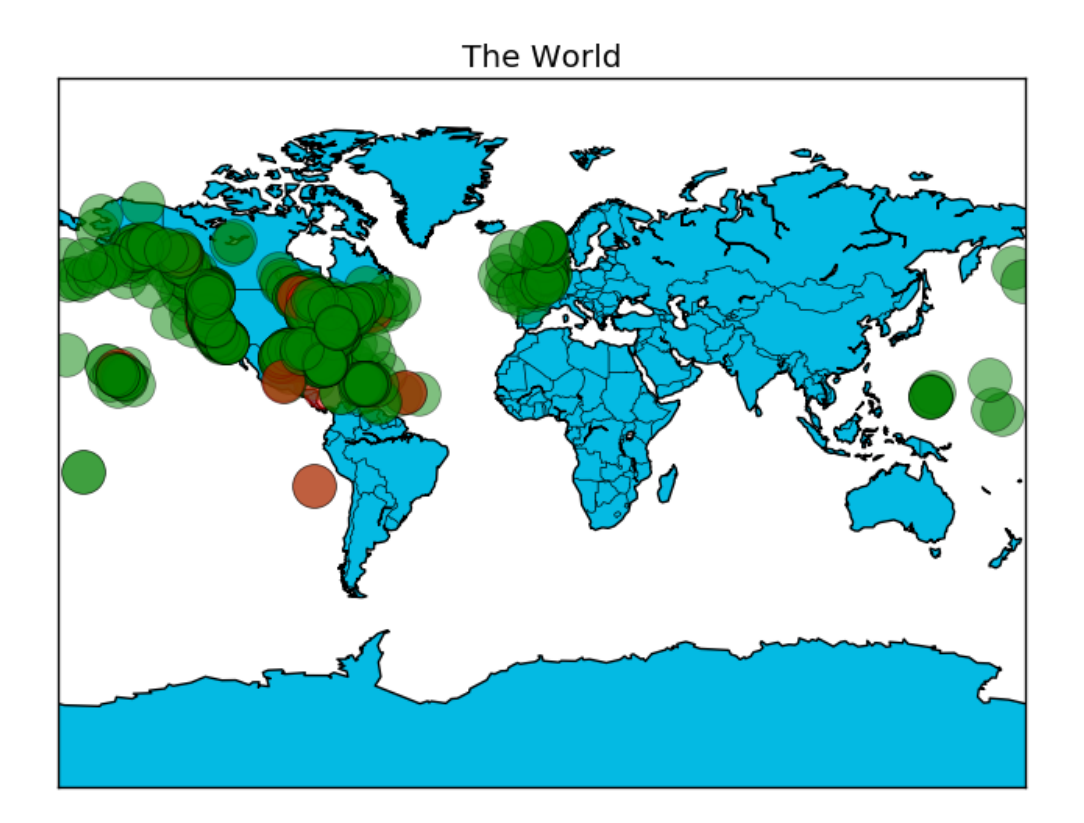

<span id="page-24-0"></span>Figure 16: Buoy reporting status worldwide. A station whose data is less than 1 hour old (station data is reported hourly) is colored green. Data that is more than one hour old is considered stale, and colored red.

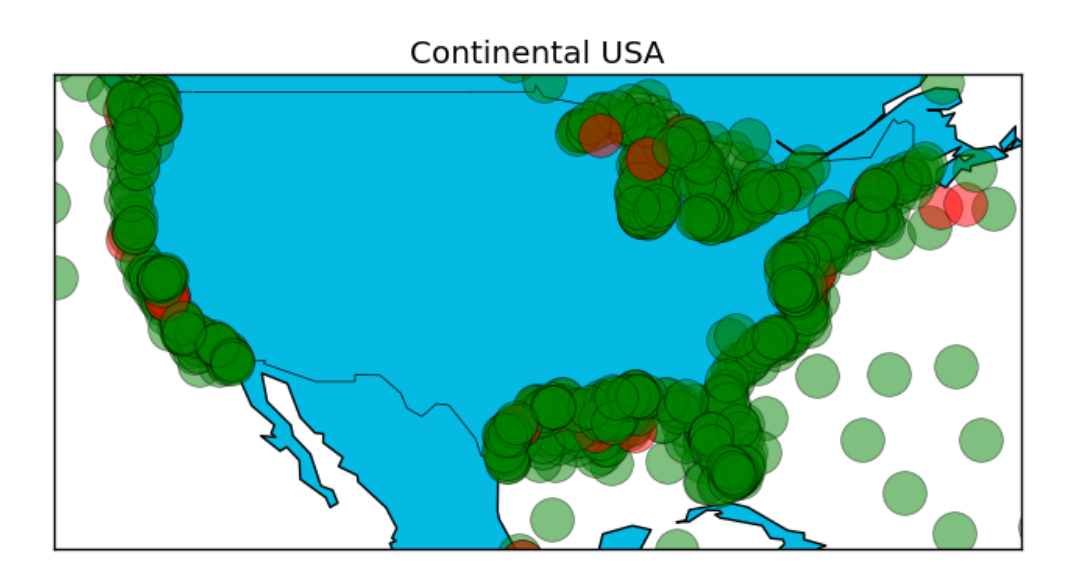

<span id="page-25-0"></span>Figure 17: Buoy reporting status near continental USA. A station whose data is less than 1 hour old (station data is reported hourly) is colored green. Data that is more than one hour old is considered stale, and colored red.

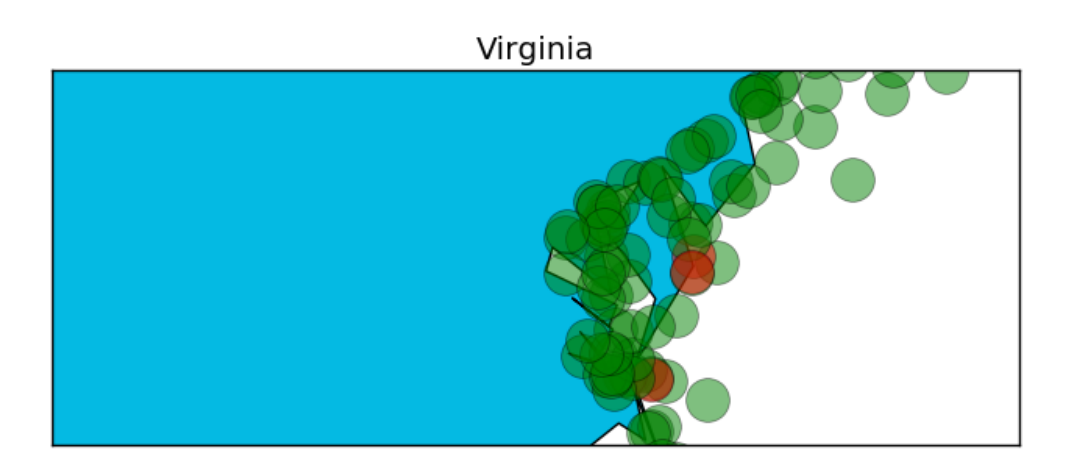

<span id="page-26-0"></span>Figure 18: Buoy reporting status near Virginia. A station whose data is less than 1 hour old (station data is reported hourly) is colored green. Data that is more than one hour old is considered stale, and colored red.

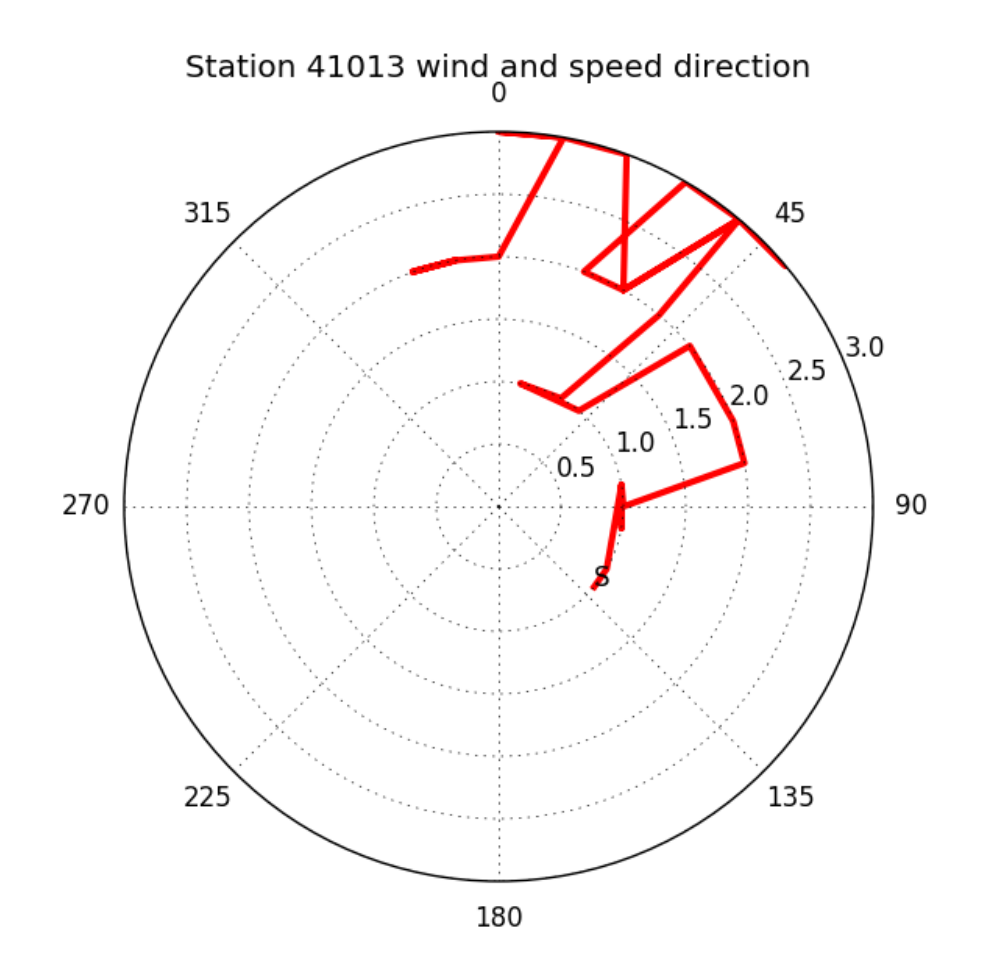

<span id="page-27-0"></span>Figure 19: Station 41013 wind file. The "S" marks the oldest data.

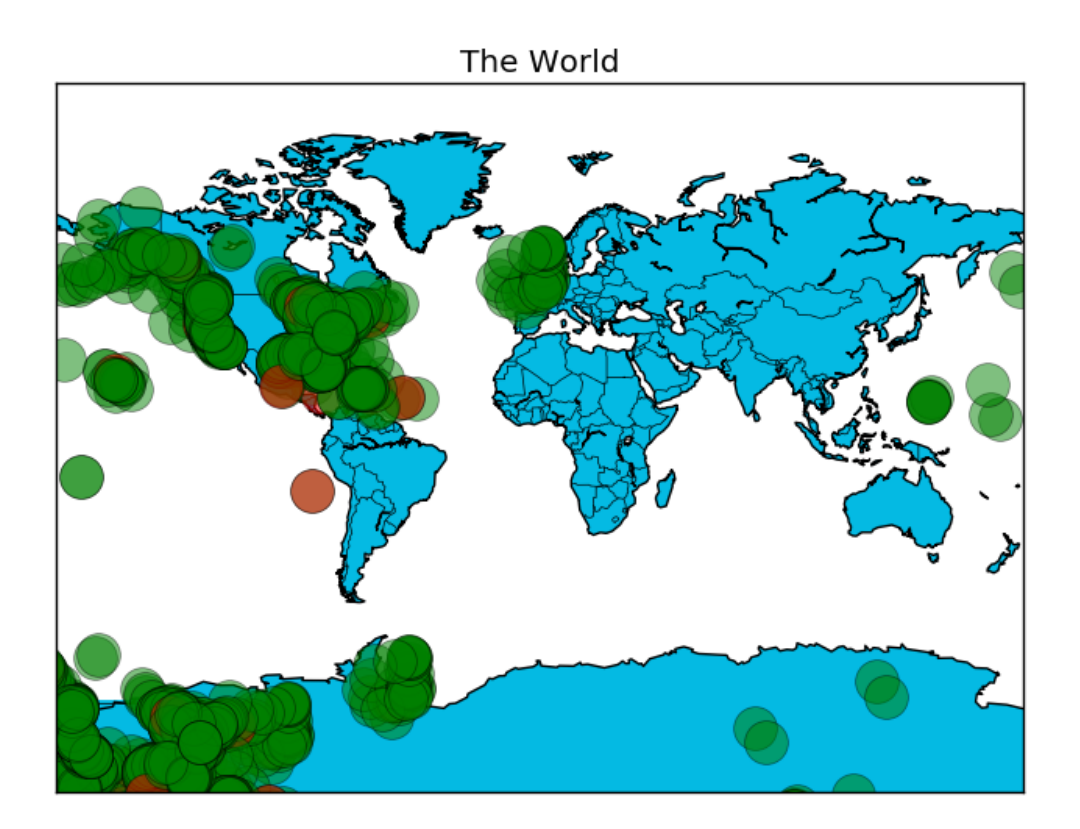

<span id="page-28-0"></span>Figure 20: Buoy reporting status worldwide (bad data). The collection of stations in the lower left is wrong. It appears that the the data was "left over" from previous plots. Apparently you have to explicitly close each plot, even though you are creating a new basemap each time.

#### <span id="page-29-0"></span>5 Conclusion

"On the performance front, HBase is meant to scale out. If you have huge amounts of data, measured in many gigabytes or terabytes, HBase may be for you. HBase is rack-aware, replicating data within and between datacenter racks so that node failures can be handled gracefully and quickly."

Redmond and Wilson [\[4\]](#page-38-3)

"Although HBase is designed to scale out, it doesnt scale down.  $\dots$  Additionally, HBase is almost never deployed alone. Rather, its part of an ecosystem of scaleready pieces. These include Hadoop (an implementation of Googles MapReduce), the Hadoop distributed file system (HDFS), and Zookeeper (a headless service that aids internode coordination). This ecosystem is both a strength and a weakness; it simultaneously affords a great deal of architectural sturdiness but also encumbers the administrator with the burden of maintaining it."

Redmond and Wilson [\[4\]](#page-38-3)

"Any problem in computer science can be solved with one additional layer of indirection. But that usually will create another problem." - David Wheeler

"Any program in computer science can be sped up by removing one layer of indirection." - Anonymous

Parsing and summarizing information from the Internet Movie Database went smoothly. The database key-value was the name of the movie, and the number of crazy credits and directors per movie were updated easily and quickly. The histograms of crazy credits versus movies, and directors verus movies, showed that of the 675,271 movies in the database ther were 12,844 crazy credits. In about 50% of the time, a movie would have more than one crazy credit, if it had any. The directors histogram showed that there were holes in the database, because some of the movies did not credit a director.

Accessing, parsing, and inpretting the National Data Buoy Center (NDBC) data was more challenging. The original design and implementation was to have the program access live data on the Internet, process the data, and update the database. The data is updated in "real-time" about once an hour on the hour. Down original implementation would take almost and hour to complete its processing due to Internet connection speeds, and HBase processing speed. The implementation was changed to scrape the NDBC site to identify all available files, and then download those file in parrallel to local storage. Ten download processes at a time were started, reducing the download time to approximately 6 minutes. Ten processes were chosen arbitrarily, and not based on any sort of evaluation process. The HBase database was configured to handle 40 updates per row-key, so the 36 updates in each NDBC station report could be handled in their entirity and the database would ensure only the last 40 updates were available. Parsing the machine generated data files was straight forward. Displaying the data revealed that a Python plot must be closed before new data can be displayed.

HBase is a columnar database. That is, it works well where the data has holes, where the type of data to be grouped into a common "key-value" row is unknown, and where the data and groupings may change over time. Because it is built on top of Hadoop, it should be able to scale up and out easily. The test environment was a single node Hadoop installation, so we weren't able to test this capability.

## <span id="page-31-0"></span>A Selected stations

<span id="page-31-1"></span>A collection of "interesting" station types gleaned from the NDBC station location file.

| Name                                | Image | Explanation                                                                                                    |
|-------------------------------------|-------|----------------------------------------------------------------------------------------------------|
| discus<br>$10$ -meter<br>buoy       |       | Weather buoys are<br>instruments<br>which collect weather and ocean<br>data within the world's oceans,<br>as well as aid during emergency<br>response to chemical spills, legal<br>proceedings, and engineering design.<br>Moored buoys have been in use<br>since 1951, while drifting buoys<br>have been used since 1979. Moored<br>buoys are connected with the ocean<br>bottom using either chains, nylon,<br>or buoyant polypropylene. |
| <b>ODAS</b><br>$2.5$ -meter<br>buoy |       | Canadian Ocean Data Acquisition<br>System (ODAS)                                                                                                    |
| Atlas Buoy                          |       | Design of the relatively inexpensive<br>ATLAS (Autonomous Temperature<br>Line Acquisition System) mooring<br>was initiated by PMEL's Engineer-<br>ing Development Division (EDD) in<br>1984. By the mid-1990's, a reengi-<br>neering effort was underway to mod-<br>ernize the ATLAS.                                                                                                    |

Table 3: A collection of interesting stations.

(Continued on the next page.)

| Name                                    | Image | Explanation                                                                                                    |
|-----------------------------------------|-------|----------------------------------------------------------------------------------------------------|
| Mounted<br><b>Bottom</b><br><b>ADCP</b> |       | An Acoustic Doppler Current Pro-<br>filer, or Acoustic Doppler Profiler, is<br>often referred to with the acronym<br>ADCP. Scientists use the instrument<br>to measure how fast water is moving<br>across an entire water column. An<br>ADCP anchored to the seafloor can<br>measure current speed not just at the<br>bottom, but also at equal intervals all<br>the way up to the surface.                                                                                                    |
| Canadian<br>NO-<br>MAD buoy             |       | The AXYS NOMAD is a unique<br>aluminum environmental monitoring<br>buoy designed for deployments in<br>extreme conditions. The NOMAD<br>(Navy Oceanographic Meteorologi-<br>cal Automatic Device) is a modi-<br>fied version of the 6m hull origi-<br>nally designed in the 1940s for the<br>U.S. Navys offshore data collection<br>program. It has been operating in<br>Canadas Weather Buoy network for<br>over 25 years and commonly experi-<br>ences winter storms and hurricanes<br>with wave heights approaching 20m. |

Table 3. (Continued from the previous page.)

(Continued on the next page.)

| Seaglider<br>Seaglider is an autonomous under-<br>water vehicle (AUV) or underwater<br>glider developed for continuous, long<br>term measurement of oceanographic<br>Rather than an elec-<br>parameters.<br>trically driven propeller, the vehi-<br>cle uses small changes in buoyancy<br>and wings to achieve forward motion.<br>The system's pitch and roll are con-<br>trolled using adjustable ballast (the<br>vehicle battery).<br>Slocum Glider<br>The Slocum Glider is a uniquely<br>mobile network component capable<br>of moving to specific locations and<br>depths and occupying controlled spa-<br>tial and temporal grids. Driven in a<br>sawtooth vertical profile by variable<br>buoyancy, the glider moves both hor-<br>izontally and vertically. The long-<br>range and duration capabilities of<br>Slocum gliders make them ideally<br>suited for subsurface sampling at the<br>regional scale. Carrying a wide va-<br>riety of sensors, they can be pro-<br>grammed to patrol for weeks at a<br>time, surfacing to transmit their data<br>to shore while downloading new in-<br>structions at regular intervals, real-<br>izing a substantial cost savings com-<br>pared to traditional surface ships. | Name | Image | Explanation                   |
|----------------------------------------------------------------------------------------------------|------|-------|-------------------------------|
|                                                                                                    |      |       |                               |
|                                                                                                    |      |       | (Continued on the next page.) |

Table 3. (Continued from the previous page.)

| Name                                      | Image | Explanation                                                                                                    |
|-------------------------------------------|-------|----------------------------------------------------------------------------------------------------|
| Spray Glider                              |       | Spray gliders are robotic submarines<br>that navigate underwater without a<br>human crew onboard and without ca-<br>bles connecting them to research ves-<br>sels at the sea surface. Spray glid-<br>ers are among a class of ocean in-<br>struments known as autonomous un-<br>derwater vehicles, or AUVs. These<br>gliders carry a variety of sensors, and<br>are programmed by researchers to<br>go where they are needed to do re-<br>search. They are used to take verti-<br>cal profiles of data, giving scientists<br>a clearer understanding of the tem-<br>perature, salinity, and turbidity of<br>specific areas of the oceans. These<br>measurements are then used to de-<br>termine and understand ocean circu-<br>lation and its role and influence on<br>the global climate |
| <b>STB</b><br><b>SAIC</b><br>Tsunami Buoy |       | The Science Applications Interna-<br>tional Corporation (SAIC) Tsunami<br>Buoy (STB) is an enhanced ver-<br>sion of the NOAA Deep-ocean As-<br>sessment and Reporting of Tsunami<br>(DART) system.                                                                                                    |

Table 3. (Continued from the previous page.)

(Continued on the next page.)

| Name           | Image | Explanation                                                                                                    |
|----------------|-------|----------------------------------------------------------------------------------------------------|
| TABS II        |       | Texas Automated Buoy System<br>(TABS) In August, 1994, The State<br>of Texas General Land Office (GLO)<br>directed the Geochemical and Envi-<br>ronmental Research Group (GERG)<br>of Texas A&M University to imple-<br>ment a program that provides real-<br>time observations of surface currents<br>and water temperature at selected<br>locations along the Texas coast.<br>The Texas Automated Buoy System<br>(TABS) became operational in April<br>1995. |
| Waverider Buoy |       | in combination with designs for<br>very low power electronics, resulted<br>in the Waverider buoys.                                                                                                    |

Table 3. (Continued from the previous page.)

(Last page.)

### <span id="page-36-0"></span>B Misc. files

The files used to create all these figures are attached to this report. They are:

- 1. startAll.sh $\mathbb{I}$  a bash shell script used to:
	- (a) Start the Hadoop DFS daemons, the namenode and datanodes via start-dfs.sh
	- (b) Start ResourceManager daemon and NodeManager daemon via start-yarn.sh
	- (c) Start the HBase server via start-hbase.sh
- 2. stopAll.sh $\mathbb 2$  a bash shell script used to:
	- (a) Stop the HBase server via stop-hbase.sh
	- (b) Stop ResourceManager daemon and NodeManager daemon via stop-yarn.sh
	- (c) Stop the Hadoop DFS daemons, the namenode and datanodes via stop-dfs.sh
- 3. buoy.py  $\blacksquare$  a Python script that accesses the National Data Buoy Center for "realtime" data. The program:
	- (a) Downloads data reports from all buoys and sensors tracked by the data center.
	- (b) Parses the reports to get wind and temperature data.
	- (c) Plots the buoy position on various geographic displays.
	- (d) Data is persisted in an HBase database.
- 4. imdb.py  $\blacksquare$  a Python script that accesses the data from the Internet Movie Database (via downloaded zip files). The program:
	- (a) Parses selected files (list of videos, list of directors, list of crazy credits).
	- (b) Stores data in an HBase database.
	- (c) Extracts data from the database and creates histograms of interest.

Movie data comes from the Internet Movie Database (IMDb)<sup>[4](#page-36-1)</sup>. Buoy data comes from the National Data Buoy Center<sup>[5](#page-36-2)</sup>.

<span id="page-36-1"></span> $^{4}$ <http://www.imdb.com/>

<span id="page-36-2"></span><sup>5</sup><http://www.ndbc.noaa.gov/data/realtime2/>

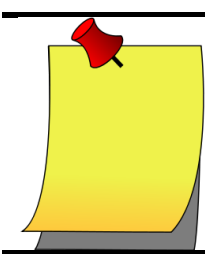

The start and stop bash shell scripts ensure that all daemons (servers and services are started and stopped in the correct order.

#### <span id="page-38-0"></span>C References

- <span id="page-38-7"></span>[1] Jesse Anderson, How-to: Use the hbase thrift interface, part 1, [http://blog.cloudera.](http://blog.cloudera.com/blog/2013/09/how-to-use-the-hbase-thrift-interface-part-1/) [com/blog/2013/09/how-to-use-the-hbase-thrift-interface-part-1/](http://blog.cloudera.com/blog/2013/09/how-to-use-the-hbase-thrift-interface-part-1/), 2013.
- <span id="page-38-1"></span>[2] Fay Chang, Jeffrey Dean, Sanjay Ghemawat, Wilson C Hsieh, Deborah A Wallach, Mike Burrows, Tushar Chandra, Andrew Fikes, and Robert E Gruber, Bigtable: A distributed storage system for structured data, ACM Transactions on Computer Systems (TOCS) 26 (2008), no. 2, 4.
- <span id="page-38-2"></span>[3] Nishant Garg, Hbase essentials, Packt Publishing Ltd, 2014.
- <span id="page-38-3"></span>[4] Eric Redmond and Jim R Wilson, Seven databases in seven weeks, Pragmatic Bookshelf, 2012.
- <span id="page-38-6"></span>[5] Apache Staff, Hdfs architecture guide, [https://hadoop.apache.org/docs/r1.2.1/](https://hadoop.apache.org/docs/r1.2.1/hdfs_design.html) [hdfs\\_design.html](https://hadoop.apache.org/docs/r1.2.1/hdfs_design.html), 2016.
- <span id="page-38-4"></span>[6] Career Staff, Introduction to rdbms, [http://www.careerbless.com/db/rdbms/c1/](http://www.careerbless.com/db/rdbms/c1/rdbms.php) [rdbms.php](http://www.careerbless.com/db/rdbms/c1/rdbms.php), 2016.
- <span id="page-38-5"></span>[7] Wikipedia Staff, Apache hadoop, [https://en.wikipedia.org/wiki/Apache\\_Hadoop](https://en.wikipedia.org/wiki/Apache_Hadoop), 2016.